**Adobe Photoshop Express Cracked new Download**

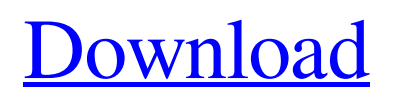

**Photoshop Express Kostenlos Download Crack + With License Key [Win/Mac] [2022]**

Note You can control Photoshop Elements in all its versions, from Adobe Photoshop CC (version 13 or greater), Elements 13 and earlier, Adobe Photoshop CS6 and earlier, and Photoshop CS5 and earlier.

**Photoshop Express Kostenlos Download Crack (Latest)**

Note: This tutorial will only explain basics like image format changes and the use of the existing Photoshop toolbars. Additional features like editing, resizing, cropping, etc. will not be covered. Why Choose Photoshop? Adobe Photoshop is a professional graphics and image editing program. It is the de facto standard for all types of digital image editing. If you need to learn Photoshop, this is the program to learn. You will learn how to: Edit images with various effects, transitions, and filters. Adjust color and light using the hue, brightness, and contrast sliders. Adjust image

size using the crop, rotate, and zoom tools. Add text and draw shapes and paths Resize and reshape images As you can see, this is a comprehensive tutorial for Photoshop. I will provide a link to the online versions of Photoshop and Photoshop Elements, where appropriate. Some topics will be covered in more depth. If you want to explore different topics that don't appear in this tutorial, I recommend you read one of the free online courses that I teach. I will be using Photoshop CS6 as the example throughout this guide. The keyboard shortcuts are the same in Photoshop CS6 and earlier versions. For example, I will not explain how to use keyboard shortcuts in Photoshop CC or Photoshop 2017. The tutorial is designed to teach you the basics so you can easily edit and manipulate images. If you learn the basics, the other features become easier to understand and use. Requirements I will be using Photoshop CS6 or earlier versions. Photoshop CC or Photoshop 2017 is not recommended for this tutorial. I recommend

## you have Adobe Photoshop Elements (Photoshop) or Adobe Photoshop Lightroom downloaded on your computer. You will also need a basic understanding of the following: How to use a mouse and keyboard. The tools located on the Photoshop toolbars. The Photoshop path tool. You can download a free copy of Photoshop Elements. (If you are using Photoshop CC, the toolbars will be visible at all times, even when you are not editing an image.) Before you Begin I will

assume that you have downloaded and installed Photoshop Elements. I will also assume that you have the latest version. If you are unsure, you can check the versions on the Adobe website. Note: Adobe Photoshop and Adobe Photoshop Elements are the 05a79cecff

Waterloo, Wisconsin Waterloo is a city in Walworth County, Wisconsin, United States. The population was 2,003 at the 2010 census. History The village was named after the Battle of Waterloo, and was platted in 1854. Geography According to the United States Census Bureau, the city has a total area of, all of it land. Demographics 2010 census As of the census of 2010, there were 2,003 people, 739 households, and 536 families living in the city. The population density was. There were 799 housing units at an average density of. The racial makeup of the city was 97.1% White, 0.1% African American, 0.6% Native American, 0.1% Asian, 0.2% from other races, and 1.6% from two or more races. Hispanic or Latino of any race were 0.6% of the population. There were 739 households of which 42.7% had children under the age of 18 living with them, 55.2% were married couples living together, 10.5% had a female

householder with no husband present, 6.1% had a male householder with no wife present, and 27.2% were non-families. 21.8% of all households were made up of individuals and 7.8% had someone living alone who was 65 years of age or older. The average household size was 2.69 and the average family size was 3.14. The median age in the city was 34.7 years. 31.3% of residents were under the age of 18; 7.1% were between the ages of 18 and 24; 28.8% were from 25 to 44; 22.9% were from 45 to 64; and 10.8% were 65 years of age or older. The gender makeup of the city was 48.4% male and 51.6% female. 2000 census As of the census of 2000, there were 2,041 people, 755 households, and 531 families living in the city. The population density was 709.2 people per square mile  $(271.6/\text{km}^2)$ . There were 787 housing units at an average density of 272.0 per square mile  $(105.2/km<sup>2</sup>)$ . The racial makeup of the city was 98.10% White, 0.11% African American, 0

Dreamland THE DEAD ZONE By: Annonymous An icy road that rose on the top of a plateau covered by white snow where the ship arrived to the dead zone a year and a half ago when the wind was nothing but a gentle breeze that turned into a cold storm. The ship was manned by a crew of four: Commander Daniel Gray, Warrant Officer Dale Elston, Sergeant Josh Hansman and Private Kevin Terpstra, a man with a big ambition. After landing the spaceport crew was welcomed by the chief of the Pathfinder Foundation, a man with a long white beard and a wide smile. "It's good to have you here, Private Terpstra, your mother would be pleased to see you again. Now follow me, please." The two men walked away from the spaceport and saw a long concrete wall stretching towards the horizon. "Be carefull sir, we're in the dead zone." "I see. Please take one of the vehicles here to get a better view of our operation. Will the vehicle be

ok?" "Yes sir, it's made for the cold." "Very well, we'll be back soon." "I'm coming. Here." The car started and the man and the private watched a world of snow spread in front of them. The stone wall that surrounded the dead zone was covered by dense trees that seemed to push the snow higher and higher each second. "Sir, look! We're right above the river Styx." "Yes, Private, I see it. Now go back to the spaceport and report to the headquarter. Have a good work." "Yes, sir. Thank you sir." The two men returned to the spaceport. On the second floor an aide was waiting for him. "General, the commander would like to know if you've had a good trip." "Yes, it was very nice. Now, can you please show me the army camp? It's not far." As they climbed the second floor of the spaceport building they saw part of the camp. The structure was made of concrete and the roof was made from heavy metal trays. "It's a very nice place, good work!" "Yes, we're tired of doing the same thing everyday, but I guess it's what we're trained for." "That's

true, we train for this. After this assignment, shall we go to

Most modern computer systems should have no problems running Emi-Kyo for the Microsoft Windows and Mac operating systems. Mac OS X Windows This is due to the OS-independent nature of the game. Emi-Kyo runs and stores data on your computer in a way that is independent of the operating system. Computer Specs Minimum: CPU: 1 GHz RAM: 1 GB OS: Windows XP SP2 or Mac OS X 10.4.11 or higher Minimum:

## Related links:

[https://autorek.no/wp-content/uploads/2022/07/download\\_free\\_photoshop\\_trial.pdf](https://autorek.no/wp-content/uploads/2022/07/download_free_photoshop_trial.pdf) <https://www.kaweraudc.govt.nz/system/files/webform/submissionsap2020/claudej513.pdf> <http://texocommunications.com/wp-content/uploads/2022/07/handmica.pdf> <https://www.mil-spec-industries.com/system/files/webform/download-photoshop-apk-for-pc.pdf> [http://sanatkedisi.com/sol3/upload/files/2022/07/fwn8WxZatCPoFAG4wf6E\\_01\\_62d2d519572bb656fb955f](http://sanatkedisi.com/sol3/upload/files/2022/07/fwn8WxZatCPoFAG4wf6E_01_62d2d519572bb656fb955fb56b9d9976_file.pdf) [b56b9d9976\\_file.pdf](http://sanatkedisi.com/sol3/upload/files/2022/07/fwn8WxZatCPoFAG4wf6E_01_62d2d519572bb656fb955fb56b9d9976_file.pdf) [https://www.eastonct.gov/sites/g/files/vyhlif3071/f/uploads/foia\\_form\\_2020\\_fillable.pdf](https://www.eastonct.gov/sites/g/files/vyhlif3071/f/uploads/foia_form_2020_fillable.pdf) <https://gobigup.com/photoshop-2020-download-free/> [https://studiolight.nl/wp-content/uploads/2022/07/Adobe\\_Photoshop\\_2018\\_for\\_Mac.pdf](https://studiolight.nl/wp-content/uploads/2022/07/Adobe_Photoshop_2018_for_Mac.pdf) <https://changetemplates.com/videos/photoshop-cs6-18-for-windows/> <https://betrayalstories.com/photoshop-collection-packs/> [https://www.centroveterinariovaiano.it/2022/07/01/how-do-i-install-adobe-photoshop-cc-2020-full-version](https://www.centroveterinariovaiano.it/2022/07/01/how-do-i-install-adobe-photoshop-cc-2020-full-version-for-windows/)[for-windows/](https://www.centroveterinariovaiano.it/2022/07/01/how-do-i-install-adobe-photoshop-cc-2020-full-version-for-windows/) [https://munchyn.com/wp-content/uploads/2022/07/Photoshop\\_CS2\\_activation\\_keygen\\_\\_ksnodwhu.pdf](https://munchyn.com/wp-content/uploads/2022/07/Photoshop_CS2_activation_keygen__ksnodwhu.pdf) <https://hanffreunde-braunschweig.de/wp-content/uploads/2022/07/moraust.pdf> <https://xn--80adkagpvkr2a8ch0bj.xn--p1ai/adobe-photoshop-cc-2014-serial-key-direct-download-link/> [https://worlegram.com/upload/files/2022/07/bnma8zm4h1d1ZJfZc9E1\\_01\\_b323165ac56aa324f9a7ca51ff53](https://worlegram.com/upload/files/2022/07/bnma8zm4h1d1ZJfZc9E1_01_b323165ac56aa324f9a7ca51ff5372a7_file.pdf) [72a7\\_file.pdf](https://worlegram.com/upload/files/2022/07/bnma8zm4h1d1ZJfZc9E1_01_b323165ac56aa324f9a7ca51ff5372a7_file.pdf) [https://www.lapl.org/sites/default/files/webform/community\\_outreach\\_request/hecmal918.pdf](https://www.lapl.org/sites/default/files/webform/community_outreach_request/hecmal918.pdf) <https://smbsguide.com/photoshop-for-ipad-опенсоринка-на-ipad-iphone-как-работа-цель/>

<https://www.calinews.pf/advert/2500-2-col-custom-shadows-photoshop-cs6/> <http://bookmanufacturers.org/adobe-photoshop-cs5-keygen-for-windows> <https://www.surfcentertarifa.com/adobe-photoshop-cs6-download-for-android/>